#### **PART XV**

## **Other Topics**

#### **(Web technologies: HTTP, CGI, Java applets; Middleware)**

### **World Wide Web**

- Major application protocol used on the Internet
- Simple interface
- Two concepts
	- Point
	- Click

### **Web Components**

- Browser
- Web Server
- Hypermedia links
- Document representation
- **•** Transfer protocol

#### **Browser**

- Application program
- User's interface to Web
- Becomes Web client to fetch information from Web server
- Displays information for user

#### **Web Server**

- Running program
- Stores set of Web documents
- Responds to request from browser by sending copy of document

# **Hypermedia Concept**

- Web document contains mixture of
	- Text
	- Images
	- Selectable pointers to other Web pages
- Known as *hypermedia*

## **Hypermedia Link On A Web Document**

- Associated with object or area on screen
- Internally like a symbolic link
- Advantage
	- Can reference document on another computer
- Disadvantage
	- Can become invalid

#### **Web Document**

- Called a *Web page*
- One Web page per file
- Can contain
	- Binary image
	- Text file
- Text standard
	- Readable representation ASCII
	- Specifies contents and layout
	- Known as *HyperText Markup Language (HTML)*

# **Terminology**

- Markup language
	- Gives general layout guidelines
	- Does not specify exact placement or format

## **Consequence Of Using A Markup Language**

*Web documents use the HyperText Markup Language representation. Instead of specifying a detailed document format, HTML allows a document to contain general guidelines for display, and allows a browser to choose details. Consequently, two browsers may display an HTML document differently.*

### **HTML Details**

- Document is free-format
- Embedded *tags* give display guidelines
- Tags often appear in pairs
- Tag format
	- Beginning tag

<TAGNAME>

– Ending tag

</TAGNAME>

#### **General Form Of HTML Document**

<HTML>

<HEAD>

<TITLE>

text that forms the document title

 $\langle$ TITLE>

 $<$ /HEAD $>$ 

<BODY>

body of the document appears here </BODY>

 $<$ /HTML>

#### **Document Format**

- HTML source is free-form
- Previous example equivalent to this

<HTML><HEAD><TITLE>text that forms the document title</TITLE></HEAD><BODY>body of the document appears here</BODY></HTML>

## **Example HTML Tags**

Begin paragraph

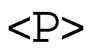

• Line break (force a new line)

<BR>

Main heading (largest, boldest font)

 $H1>$ ...text...  $\lt/H1>$ 

Next heading (next largest)

<H2> ...text... </H2>

## **Example Of HTML Line Break**

• Input

Hello there.<BR>This is

an example<BR>of HTML.

• Output

Hello there. This is an example of HTML.

### **Example Of HTML Line Break (continued)**

• Input

Hello there.<BR><BR>This shows<BR> HTML spacing.

• Output

Hello there.

This shows HTML spacing.

### **Example Of HTML Headings**

• Input

Hello.<BR><H1>This Is A Heading</H1><BR>Back to normal.

• Output

Hello. This Is A Heading Back to normal.

### **Other HTML Features**

- Numbered or unnumbered lists
- Images
- Links to other pages

## **Images In HTML**

- Explicitly denoted as image
- Specified with *image tag*
- Can specify alignment with text
- Example image tags

<IMG SRC="file\_name">

```
<IMG SRC="file_name" align=middle>
```
## **Links To Other Pages**

- Symbolic representation
- Embedded in HTML document
- Browser
	- Hides text of link from user
	- Associates link with item on page
	- Makes item selectable
- Called *Uniform Resource Locator (URL)*

## **General Form Of URL**

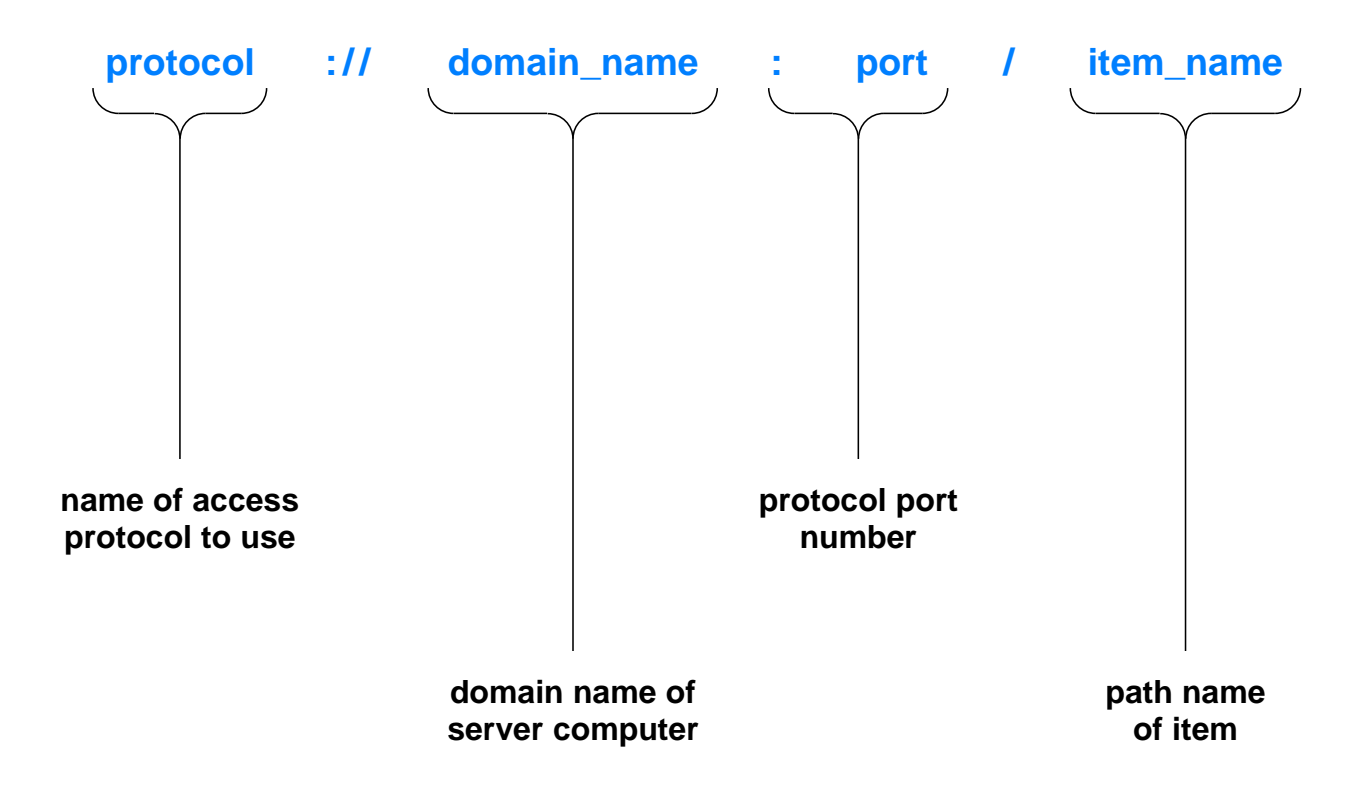

- Only domain name required
- Defaults
	- Protocol is *http*
	- Port is *80*
	- Path is *index.html*

## **Link In HTML**

- Link specified in <A> tag
- Applies to successive items
- $\bullet$  Ends with  $\lt/$ A>
- Called *anchor*

#### **Example Of Anchor Tag In HTML**

• Input

The text is published by <A HREF="http://www.prenhall.com"> Prentice Hall, </A> one of the larger publishers of Computer Science textbooks.

Produces

The text is published by Prentice Hall, one of the larger publishers of Computer Science textbooks.

#### **Use Of Client-Server Paradigm**

- Web server
	- Makes set of pages available
	- Uses port *80*
- Web client
	- Called a *browser*
	- Creates TCP connection to server
	- Sends requests for items
- Primary protocol known as *HyperText Transfer Protocol HTTP)*

#### **Inside A Browser**

- Main controller
	- Receives input from user
	- Invokes client and interpreter
- Client
	- One or more built into browser
	- Uses network to fetch items
- Interpreter
	- One or more built in
	- Displays items

#### **Illustration Of A Browser**

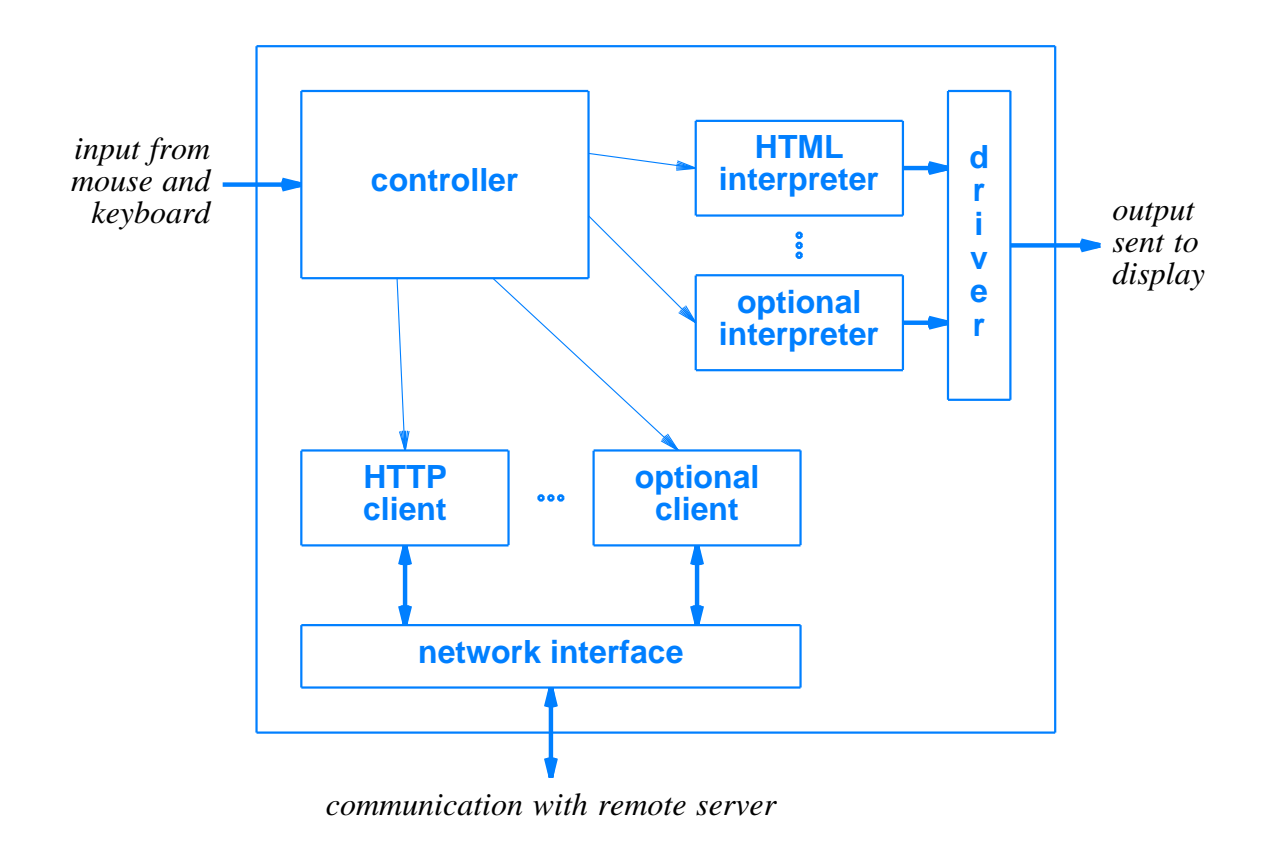

Browser contains many components

#### **Alternative Protocol Example**

- File transfer service
- Protocol is FTP
- Example URL

ftp://ftp.cs.purdue.edu/pub/comer/netbook/client.c

• Can be used in anchor tag

### **Caching In Browsers**

- Cache for recently accessed
	- HTML pages
	- Images
- Item normally fetched from cache
- User can override
- HTTP can verify timestamp before fetching new copy

# **Types Of Web Pages**

- Static
	- Stored in file
	- Unchanging
- Dynamic
	- Formed by server
	- Created on demand
	- Output from a program
	- Use *Common Gateway Interface (CGI)* technology

### **Types Of Web Pages (continued)**

- Active
	- Executed at client
	- Consist of a computer program
	- Can interact with user
	- Use *Java* technology

#### **Summary Of Web Document Types**

*Web documents can be grouped into three categories depending on when the information in the document changes. The information in a* static *document remains unchanged until the author revises the document. The information in a* dynamic *document can change whenever a server receives a request for the document. Information displayed by an* active *document can change after the document has been loaded into a browser.*

# **CGI Technology**

- URL specifies
	- Location of Web server
	- CGI program on that server
	- Arguments to program
- Web server
	- Uses TCP for communication
	- Accepts HTTP request from client
	- Runs specified CGI program
	- Returns output to client

# **CGI Technology (continued)**

- CGI program
	- Performs arbitrary computation
	- Often written in a scripting language
	- Produces output file when run
	- Starts output with header

## **Header In CGI Output**

- Stops at first blank line
- Identifies
	- Encoding used
	- Type of document
- Format

*Keyword :information*

#### **CGI Header Examples**

HTML document header

Content Type: text/html

Text document header

Content Type: text/plain

**•** Redirection header

Location: /over here/item4

# **Example CGI script**

#!/bin/sh

# # CGI script that prints the date and time at which it was run # # Output the document header followed by a blank line echo Content-type: text/plain echo # Output the date

echo This document was created on 'date'

- Generates document
- Document contains three lines of text
	- Header
	- Blank line
	- Document creation date
## **Long-Term State Information**

- Program lifetime
	- CGI program invoked by server
	- Program exits after generating output
- To maintain persistent data
	- Write to file on disk
	- Read from file on disk

## **Example CGI Script With State Information**

#!/bin/sh FILE=ipaddrs

echo Content-type: text/plain echo

# See if IP address of browser's computer appears in our file

if grep -s \$REMOTE\_ADDR \$FILE >/dev/null 2>&1 then

echo Computer \$REMOTE\_ADDR has requested this URL previously.

else

# Append browser's address to the file

echo \$REMOTE\_ADDR >> \$FILE echo This is the first contact from computer \$REMOTE\_ADDR

fi

- Client's IP address in environment variable
- Check if address in file
- Respond to client

CS422 Part 15 Spring 1999

## **Encoding Information In A URL**

- URL can contain arguments
- Question mark separates CGI path from arguments
- Arguments can encode information

# **Example Of Arguments Encoding Information**

```
#!/bin/sh
```

```
echo Content-type: text/html
echo
N=$QUERY_STRING
echo "<HTML>"
case "x$N" in
x) N=1echo "This is the initial page.<BR><BR>"
         \mathbf{i}x[0-9]*) N='expr $N + 1'
         echo "You have displayed this page $N times.<BR><BR>"
         \mathbf{ii}*) echo "The URL you used is invalid.</HTML>"
         exit 0
         \mathbf{i}esac
```

```
echo "<A HREF=\"http://$SERVER_NAME$SCRIPT_NAME?$N\">"
echo "Click here to refresh the page.</A> </HTML>"
```
Argument encodes number of times executed

CS422 Part 15 Spring 1999

## **Example Of Script Execution**

• Initial document

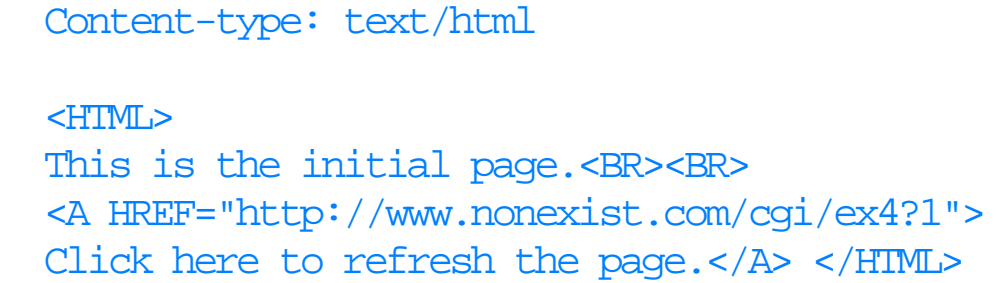

• Resulting display

This is the initial page.

Click here to refresh the page.

## **Example Of Script Execution (continued)**

**•** Generated output

Content-type: text/html

<HTML>

You have displayed this page 2 times.<BR><BR> <A HREF="http://www.nonexist.com/cgi/ex4?2"> Click here to refresh the page. $\langle A \rangle$  </HTML>

• Resulting display

You have displayed this page 2 times.

Click here to refresh the page.

#### **Generated URL Values**

*When it generates a document, a dynamic document program can embed state information as arguments in URLs. The argument string is passed to the program for the URL, enabling a program to pass state information from one invocation to the next.*

## **Continuously Changing Information**

- Needed for
	- Animations
	- Rapid updates (e.g., stock prices)
- Achieved with two mechanisms
	- Server push
	- Active document

## **Server Push Technology**

- Client forms connection
- Server sends updates repeatedly
- **·** Impractical

#### **Active Document Technology**

- Server
	- Sends computer program to client
- Client
	- Runs program locally
- Program
	- Controls display
	- Interacts with user

#### **Active Document Representation**

- · Desire
	- Platform independence
	- Efficient execution
	- High-speed data transmission
	- Late binding
- Consequence
	- Compact representation
	- Interpretive execution

#### **Active Document Translation**

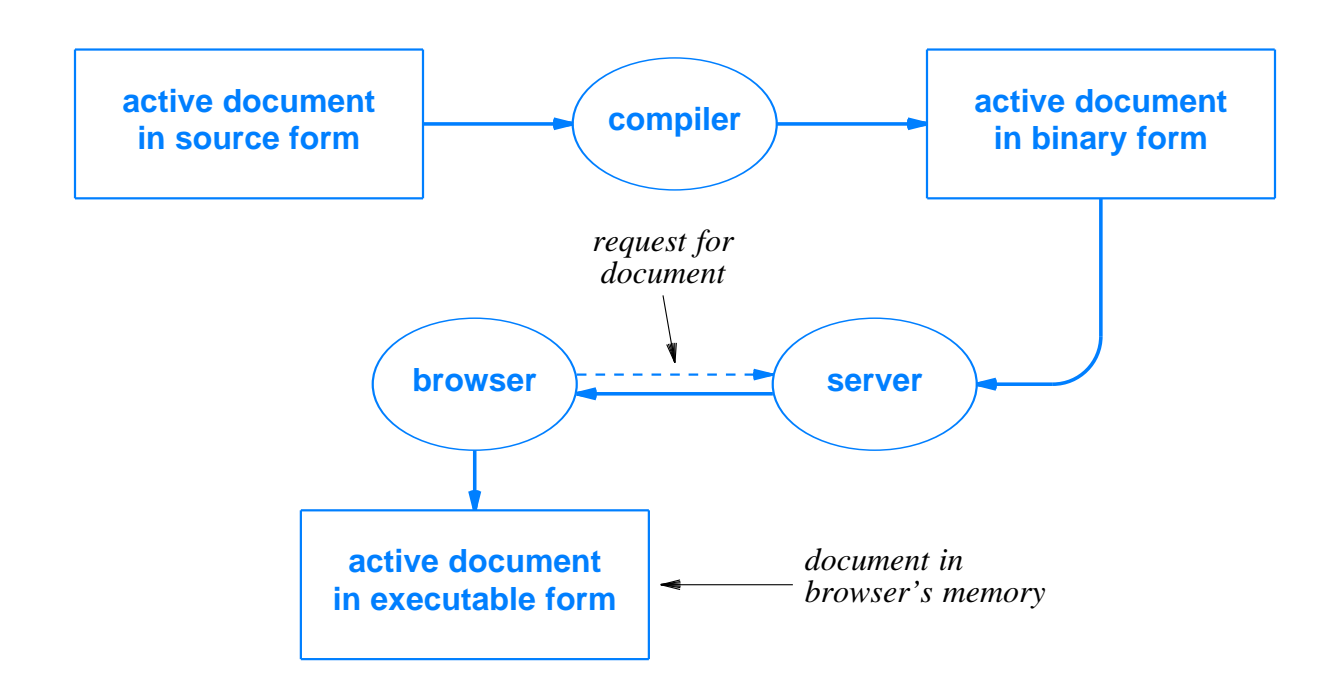

- Compiler produces machine-independent binary
- **•** Browser interprets binary

# **Java Technology**

- Developed by Sun Microsystems
- Used for
	- Conventional applications
	- Active documents (*applets*)
- Includes
	- Programming language
	- Run-time system
	- Class library

## **Java Language Characteristics**

- High Level
- **•** General Purpose
- Similar to C++
- Object Oriented
- Dynamic
- Strongly typed
- Statically type checked
- Concurrent

#### **Java Run-Time Environment Characteristics**

- **•** Interpretative Execution
- Automatic Garbage Collection
- Multi-threaded Execution
- Internet Access
- Graphics Support

## **Java Library**

- Classes for
	- Graphics Manipulation
	- Low-Level Network I/O
	- Interaction With A Web Server
	- Run-Time System Access
	- File I/O
	- Conventional Data Structures
	- Event Capture
	- Exception Handling

#### **Choice Of Graphics Interface**

*Java includes an extensive graphics toolkit that consists of run-time support for graphics as well as interface software. The toolkit allows a programmer to choose a high-level interface, in which the toolkit handles details, or a low-level interface, in which the applet handles details.*

## **Example Java Applet**

- Window with two items
	- Text area
	- Button
- Change text when button clicked

# **Illustration Of Applet Display**

• Initial

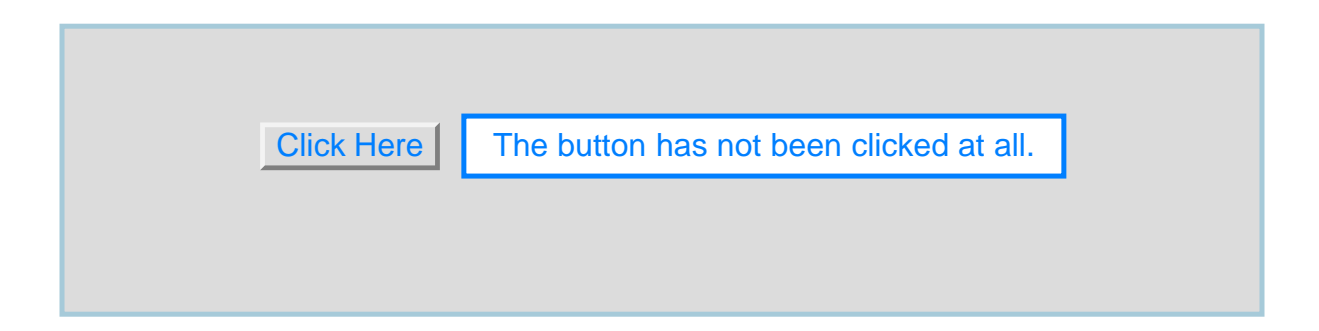

After user clicks button

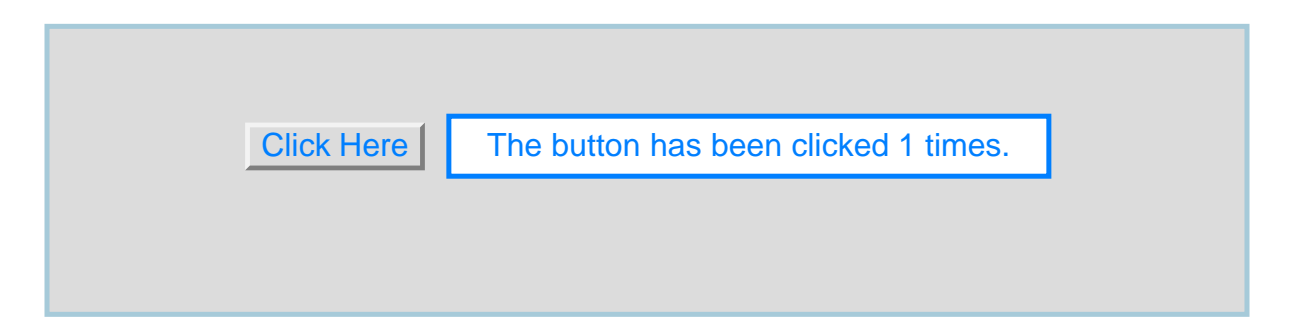

## **Example Applet Code**

```
import java.applet.*;
import java.awt.*;
public class clickcount extends Applet {
  int count;
  TextField f;
 public void init() {
    count = 0;
    add(new Button("Click Here"));
    f = new TextField("The button has not been clicked at all.")f.setEditable(false);
    add(f);}
 public boolean action(Event e, Object arg) {
    if (((Button) e.target).getLabel() == "Click Here") {
       count += 1;f.setText("The button has been clicked " + count + " times.");
    }
    return true;
  }
}
```
## **Applet Invocation**

- Available in HTML
- Uses *applet* tag
- Specifies
	- *Codebase* (machine and path)
	- *Code* (specific class to run)
- Example

<applet codebase="www.nonexist.com/pth" code="bbb.class">

# **Java Functionality**

- HTML interface
	- Controls display
	- Interacts with user
- HTTP interface
	- Accesses remote Web documents
	- Invokes other applets
- Exceptions
	- Indicate unanticipated circumstances
	- Can be caught and handled

#### **Middleware**

- Tools to help programmers
- Makes client-server programming
	- Easier
	- Faster
- Makes resulting software
	- Less error-prone
	- More reliable

## **Middleware Approach**

- Allow programmer to work with familiar language constructs
- Provide tools to help programmer
	- Special translators
	- Libraries
- Automatically generate code for
	- Network communication
	- Connection management

#### **Remote Procedure Call**

- Uses standard procedure call paradigm
- Divides program along procedure call boundaries
	- Main program and procedures for user interaction in client side
	- Other procedures in server side

#### **Reason For Remote Procedure Call**

*If a programmer follows the same paradigm used to build conventional programs when building client and server software, the programmer will find the task easier and will make fewer mistakes.*

### **Illustration Of Conventional Procedure Call Graph**

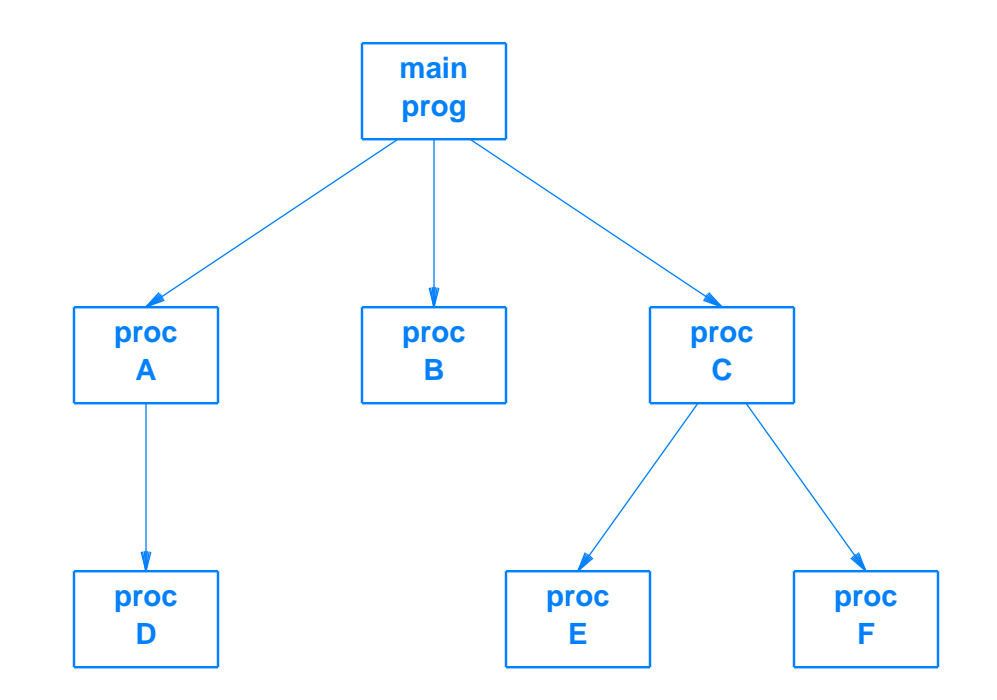

Arrow denotes procedure call

### **Procedure Call Graph Divided Into Client And Server**

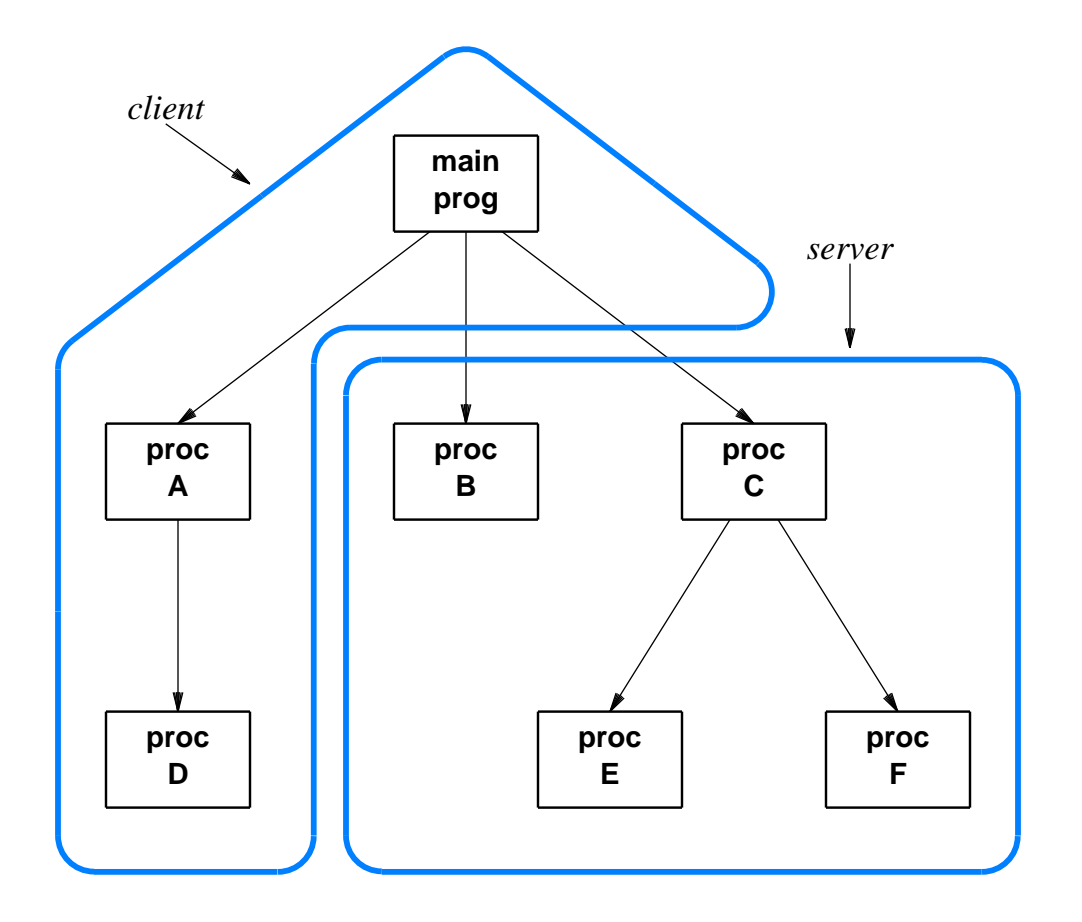

- Division occurs on call boundary
- Main program in client piece

CS422 Part 15 Spring 1999

## **Communication Stubs**

- Inserted to enable remote "call"
- Automatically generated
- Use original call interface
- Allow calling and called procedure to remain unchanged

## **Illustration Of Client And Server Stubs**

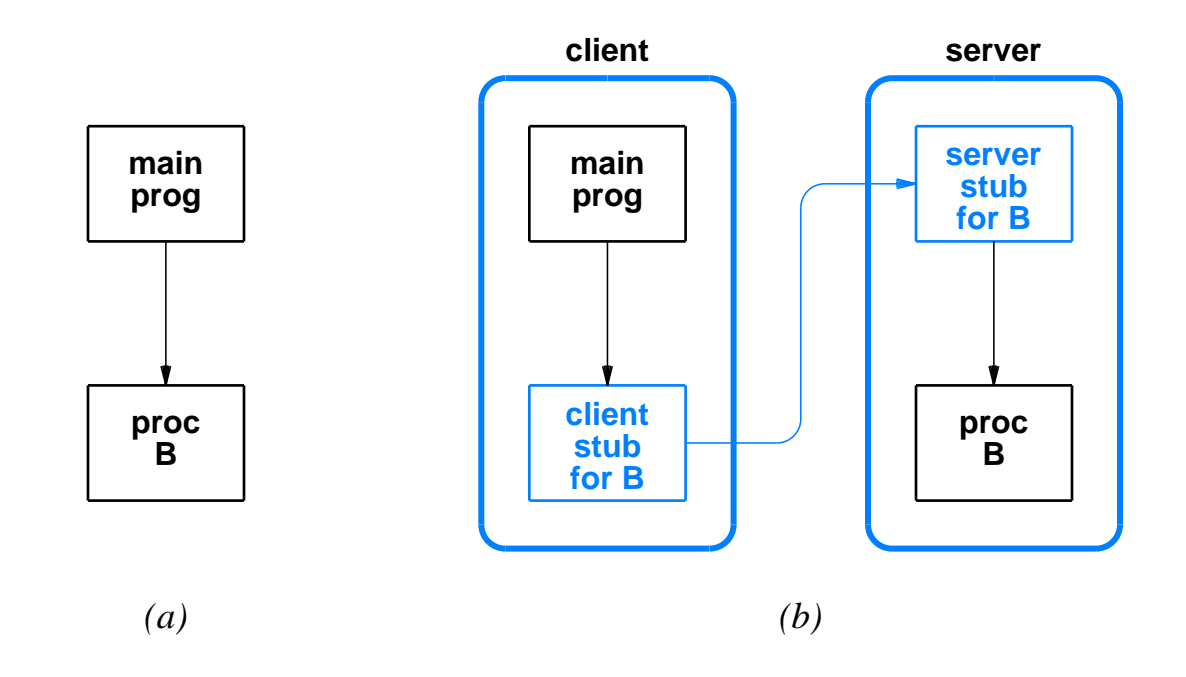

- Original call in (a)
- Same interface with stubs in (b)

## **Creating Stubs**

- **•** Programmer writes
	- Code for a program
	- Specification of procedure interfaces using *Interface Definition Language (IDL)*
- Middleware generates
	- Client and server stub code
	- Necessary socket calls
	- Data translation

### **Data Representation**

- Network can connect heterogeneous computers
- Two computers may use different
	- Integer representations
	- Character codes
	- Floating point representations
- **•** Translation required

#### **Possible Data Translation Schemes**

- Use receiver's representation
	- Sender translates all outgoing data
- Use sender's representation
	- Receiver translates all incoming data
- Use external representation (popular)
	- Sender translates to external form before sending
	- Receiver translates from external form after reception

## **Middleware Technologies That Use Remote Procedure Call**

- ONC RPC
	- Open Network Computing
	- IETF standard
	- Popular in Unix world
- DCE RPC
	- Distributed Computing Environment
	- Open Group Standard

## **Middleware Technologies That Use Remote Procedure Call (continued)**

- MSRPC
	- Microsoft
	- Variant of DCE RPC

## **Object-Oriented Middleware**

- Designed for use with object-oriented programming languages
- Same general scheme as RPC
	- Interface Definition Language
	- Tool to build stubs
	- Libraries to handle network communication
- Uses method invocation instead of procedure call
## **Middleware Technologies That Use Remote Object Invocation**

- CORBA
	- Common Object Request Broker Architecture
	- Best known object-oriented middleware
- MSRPC2
	- Microsoft
	- Also called *Object RPC (ORPC)*

#### **Middleware Technologies That Use Remote Object Invocation (continued)**

- COM/DCOM
	- Also from Microsoft
	- Component Object Model (COM)
		- \* Used on single computer
		- \* Provides mechanism for inter-object references
	- Distributed Component Object Model
		- \* Used across multiple computers
		- \* Includes communication stubs

#### **Summary**

- Web is major application in Internet
- Client
	- Called *browser*
	- Fetches and displays document
- Web documents
	- Stored on servers
	- Standard representation is HTML

- HTML
	- Markup language
	- Uses tags embedded in text
- URL components
	- Protocol
	- Domain name of server
	- Protocol port number
	- Path of item
	- Only domain name is required

- Static Web page
	- Unchanging
- Dynamic Web page
	- Output from a program on the server
- Active Web page
	- Runs in browser
	- Consists of a computer program

- Dynamic Web page technology
	- Known as CGI
	- CGI program usually a script
	- Document begins with header line
	- URL can contain arguments

- Active Web page technology
	- Known as Java
	- Programming language plus runtime support
	- Document called *applet*

- Middleware
	- Tools to help build client and server
	- Automates routine tasks
	- Two popular paradigms
		- \* Remote procedure call
		- \* Object invocation
	- Generates communication stubs